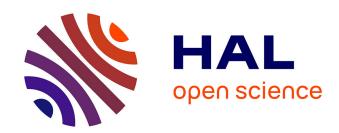

# Web processing service for climate impact and extreme weather event analyses. Flyingpigeon (Version 1.0)

Nils Hempelmann, Carsten Ehbrecht, M Carmen Alvarez-Castro, Patrick Brockmann, Wolfgang Falk, Jörg Hoffmann, Stephan Kindermann, Ben Koziol, Cathy Nangini, Sabine Radanovics, et al.

#### ▶ To cite this version:

Nils Hempelmann, Carsten Ehbrecht, M Carmen Alvarez-Castro, Patrick Brockmann, Wolfgang Falk, et al.. Web processing service for climate impact and extreme weather event analyses. Flyingpigeon (Version 1.0). 2016. hal-01375615v1

# HAL Id: hal-01375615 https://hal.science/hal-01375615v1

Preprint submitted on 4 Oct 2016 (v1), last revised 21 May 2017 (v2)

HAL is a multi-disciplinary open access archive for the deposit and dissemination of scientific research documents, whether they are published or not. The documents may come from teaching and research institutions in France or abroad, or from public or private research centers. L'archive ouverte pluridisciplinaire **HAL**, est destinée au dépôt et à la diffusion de documents scientifiques de niveau recherche, publiés ou non, émanant des établissements d'enseignement et de recherche français ou étrangers, des laboratoires publics ou privés.

# Web processing service for climate impact and extreme weather event analyses. Flyingpigeon (Version 1.0)

Nils Hempelmann<sup>a,\*</sup>, Carsten Ehbrecht<sup>b,\*</sup>, Carmen Alvarez-Castro<sup>a</sup>, Patrick Brockmann<sup>a</sup>, Wolfgang Falk<sup>c</sup>, Jörg Hoffmann<sup>d</sup>, Stephan Kindermann<sup>b</sup>, Ben Koziol<sup>e</sup>, Cathy Nangini<sup>a</sup>, Sabine Radanovics<sup>a</sup>, Robert Vautard<sup>a</sup>, Pascal Yiou<sup>a</sup>

<sup>a</sup>Le Laboratoire des Sciences du Climat et de l'Environnement

<sup>b</sup>German Climate Computing Center

<sup>c</sup>Bayerische Landesanstalt für Wald und Forstwirtschaft

<sup>d</sup>Julius Kühn-Institut - Federal Research Centre for Cultivated Plants

<sup>e</sup>NOAA Environmental Software Infrastructure and Interoperability Group/University of

Colorado-Boulder

#### Abstract

Analyses of extreme weather events and their impacts often requires big data processing of ensembles of climate model simulations. Researchers generally proceed by downloading the data from the providers and processing the data files "at home" with their own analysis processes. However, the growing amount of available climate model and observation data makes this procedure quite awkward. In addition, data processing knowledge is kept local, instead of being consolidated into a common resource of reusable code. These drawbacks can be mitigated by using a web processing service (WPS). A WPS hosts services such as data analysis processes that are accessible over the web, and can be installed close to the data archives.

We developed a WPS named 'flyingpigeon' that communicates over an HTTP network protocol based on standards defined by the Open Geospatial Consortium (OGC) [23], to be used by climatologists and impact modelers as a tool for analyzing large datasets remotely.

 $\label{lem:email} Email\ addresses: \verb|info@nilshempelmann.de| (Nils\ Hempelmann), \\ ehbrecht@dkrz.de| (Carsten\ Ehbrecht)$ 

<sup>\*</sup>Corresponding author

Here, we present the current processes we developed in flyingpigeon relating to commonly-used processes (preprocessing steps, spatial subsets at continent, country or region level, and climate indices) as well as methods for specific climate data analysis (weather regimes, analogues of circulation, segetal flora distribution, and species distribution models). We also developed a novel, browser-based interactive data visualization for circulation analogues, illustrating the flexibility of WPS in designing custom outputs.

Bringing the software to the data instead of transferring the data to the code is becoming increasingly necessary, especially with the upcoming massive climate datasets.

Keywords: Web Processing Service, climate impact, extreme weather events, birdhouse, OGC

#### Highlights:

- A tool for remote processing of climate model data is presented
- Reduces the difficulties of climate model data analysis
- Standardized scientific methods for climate impact and extreme weather events
  - Able to communicate with other web services

#### 7 1. Introduction

Processing of climate data is typically carried out by individual researchers, who create and run their own scripts in their preferred programming language, either locally or in environments internal to their institutions. Thus, there is a vast but unconnected body of knowledge that is not readily available to the climate science community with the risk of being continually replicated as researchers write scripts for processes that have already been well-developed by others. Furthermore, climate data, such as the upcoming Phase 6 of the Coupled Model Intercomparison Project CMIP6 and the Coordinated Regional Climate Downscaling Experiment CORDEX, is becoming too large to download and process locally.

18

6

Here, we present a web processing service (WPS) named 'flyingpigeon' (Version 1.0) containing processes written for and by climatologists and impact modelers for climate impact and extreme weather events analyses. These users are experts in their scientific fields with a good knowledge of climate model data usage, including the uncertainties associated with the data and the methods implemented in the processes.

Flyingpigeon (henceforth always referring to Version 1.0) is part of the open source project birdhouse (under the Apache License 2.0), a collection of Open Geospatial Consortium (OGC) WPSs that provides data processing for the climate science community. Like all other compartments in birdhouse, flyingpigeon communicates over the web using the HTTP protocol based WPS Interface Standard for geospatial processing services defined by OGC [23]. A make file that handles appropriate software dependencies makes it easy to install. Flyingpigeon and the processes we developed are freely available from the flyingpigeon repository on GitHub. To run efficiently, the code

should be installed on a system with appropriate resources.

Birdhouse evolved out of data management projects (C3Grid-INAD [19],
ExArch [3]), LSDMA [17]), while the processes designed for flyingpigeon were
developed within projects related to climate impact and extreme weather
events analysis (EUCLEIA, A2C2, Extremoscope).

Inter-WPS communication enables operative services for international collaborations such as the Infrastructure for the European Network of Earth System
Modeling (IS-ENES) and Earth System Grid Federation (ESGF), and is in
line with other WPS developments like 52° North [2] (enabling standardized
deployment of geo-processes on the web), the ZOO-Project [10] (able to process geospatial or non geospatial data online), climate4impact, and Climate
Information Portal of Coperincus (CLIPC [7]).

The goal of this paper is to introduce flyingpigeon as a WPS for climatologists and impact modelers.

#### 2. WPS general description

19

20

26

A WPS is a technical solution (WPS Concepts) in which processes are hosted on a server and accessed over the web (Fig. 1). These processes conform to a standardized format, ensuring that they follow the principle of reusable design: they can be instantiated multiple times for different input arguments or data sources, customized following the same structure to handle

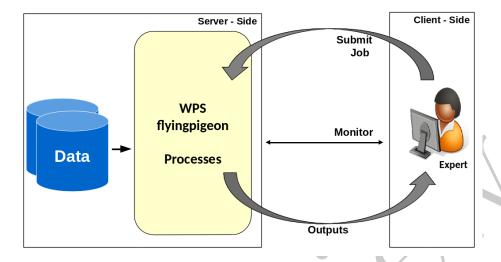

Figure 1: Schematic of WPS operations.

new inputs, and are modular, hence can be combined to form new processes. In addition, a WPS can be installed close to the data to enable processing directly out of the archive. A WPS can also be linked to a theoretically limit-less combination of several other WPSs, or generally OpenGIS Web Services (OWS).

In this paper **process** is used in the same sense as in the OGC standard: 'for any algorithm, calculation or model that either generates new data or transforms some input data into output data' [23]. A submitted process is a **job**. A **service** provides a collection of processes containing scientific **methods** that focus on climate impact and extreme weather events. A combination of processes is called a **workflow**, and a collection of WPS-related software compartments is a **framework** (see Section 2).

WPS divides the operation into **server** and **client** side 2.2, with appropriate **security** 2.3 in between to avoid misuse.

#### 2.1. WPS flyingpigeon

69

74

Flyingpigeon contains a variety of processes ranging from simple polygon subsetting to complex data analysis methods and workflows used in climate impact or extreme weather event studies (see Section 3).

One of the main software components of flyingpigeon is OpenClimateGIS (OCGIS), an open source Python package designed for geospatial manipulation, subsetting, computation, and translation of climate datasets stored locally in NetCDF files or served via OPeNDAP protocols. OCGIS interprets the climate data community's canonical metadata standard – the Climate and Forecast (CF) Convention – maintaining standards compliance for any derived CF-NetCDF output. OCGIS also supports numerous time-aware computations (i.e. monthly mean, seasonal maximum), multiple output formats (i.e. ESRI Shapefile, Comma Separated Value), and spatial interpolation using the Earth System Modeling Framework (ESMF). OCGIS calls can be executed on the whole dataset at once or divided into chunks to reduce the memory load. In flyingpigeon, memory availability is checked before and the call is executed accordingly.

Flyingpigeon is mainly written in Python but also includes processes based on CDO commands, R scripts, and Fortran.

After submitting a job to the WPS, several data preprocessing steps are run automatically. Flyingpigeon has utilities to e.g. sort files belonging to different datasets, checks the variable contained in the data files, converts units, rotates or unrotates grid coordinates, or generates file names based on the metadata or its values.

An installation system simplifies the deployment of flyingpigeon on a server. It is designed for Linux distributions and fetches required dependencies with the Conda package management system. It uses Buildout to setup the application by calling a simple install command.

Since the code is open source, contributions by the community are possible. Online documentation is generated with Sphinx [1], including automatic documentation for the functions.

## 2.2. Server - Client side

102

103

104

106

108

75

76

Flyingpigeon is a server-side service embedded in the birdhouse (see Fig. 2), a framework to support the development and deployment of climate data processing services based on the OGC WPS standard. Flyingpigeon can be run in combination with other birdhouse compartments such as **phoenix**, a graphical user interface (GUI) for common web browsers that includes an OGC web mapping service (WMS), or **malleefowl**, the WPS server backend for data search in and fetching from the ESGF archive. Other compartments offer processes such as quality checks for technical aspects of NetCDF files (climate forecast compliance checker) or processes to execute climate

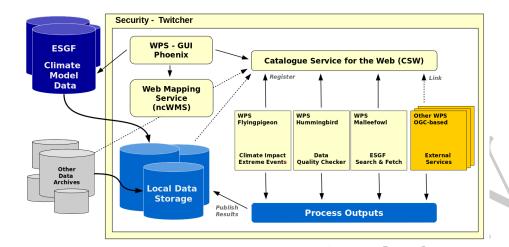

Figure 2: Main components of the birdhouse framework and connection to data archives.

data operations with CDO. A catalog service for the web (CSW) is used to publish results and discover available services. However, flyingpigeon is a self-contained service and can also be run operationally as a stand-alone.

On the client side, the user needs to connect to the server with an appropriate URL to enable communication via an HTTP protocol, which is possible in three ways:

- with a terminal command
- within a script language (e.g. Python)
- with a browser-based GUI (e.g. Phoenix)

Besides connecting to the server via a terminal or a script language, a job can be submitted via the Phoenix GUI, directly or through a user-friendly wizard that guides through the steps from data search to literal argument input, and finally monitors the status of the job.

#### 2.3. Security

Web Processing Services are HTTP services and access to them can be secured by using HTTPS and firewalls. One can enable basic authentication on the HTTPS service by requiring a username and password to use the WPS service. Most WPSs are used in an internal network and their processing capabilities are used by web portals. External users usually don't have direct

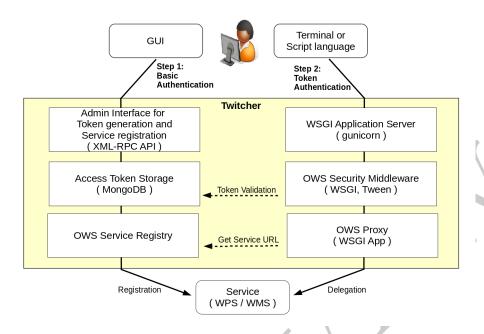

Figure 3: Twitcher security schema.

access to the WPS itself.

Birdhouse uses Twitcher, a security proxy we developed for WPSs that provides an easy-to-use mechanism to access WPS directly by users in a secure way. The concept is not restricted to WPS and can be extended to other services like Web Mapping Services (WMS).

The Twitcher security proxy protects registered WPSs and allows the execution of processes over a terminal or within a script only if a valid access token is provided. A basic authentication via a GUI with username and password (Step 1 in Fig. 3) allows access to the Twitcher administration interface and triggers a token (unique string) generation. This token can be used to access the registered WPS services on the command line or in a script (Step 2 in Fig. 3). Tokens are valid only for a short period of time and can be regenerated by repeating Step 1. Without a valid token, it is not possible to execute a process, but it is still possible to retrieve information about the service to explore provided processes and their descriptions.

The management of the access tokens and the registered WPS is controlled by the Twitcher administration interface using the XML-RPC proto-

col (first layer in Fig. 3, left column). Access tokens are generated, validated and persisted by the Access Token Storage (second layer) which uses a MongoDB database. The OWS Service Registry (third layer) stores the registered WPS services with the service URL and a unique service name.

In Step 2, the Twitcher proxy service uses a WSGI application service (first layer in Fig. 3, right column), a specification for communication between web servers and web applications. The OWS Security Middleware (second layer) gets the provided token from the request (generated in Step 1 and embedded in the URL or an HTTP header variable) and validates it using the Access Token Storage. If the token is valid, the OWS Proxy (third layer) retrieves the service URL for the given service name and delegates the request to the registered service (WPS, WMS, etc.).

#### 2.4. Input Data

Climate model data are commonly stored in NetCDF file format and organized in data archives. If data are not already stored on the WPS server, they have to be fetched and stored in a structured way. Besides many other datasets, the output of the CMIP5 (and upcoming CMIP6) and CORDEX are stored for public access in the ESGF data archive. Birdhouse provides a data search for ESGF as a search interface within the GUI or from the command line. A second important group of datasets are reanalyses data, which are outputs from a data assimilation component of a weather forecast model. In climate impact and extreme event assessment, the use of reanalyses data is very common, thus some processes (see Section 3) in flyingpigeon provide a preselection of reanalyses datasets and variables. By selecting an appropriate variable, the data are automatically fetched within the process.

In the processes for analogue circulation (3.4.2) and weather regimes (3.4.1),

analysis projects:

• NCEP/NCAR Reanalysis 1:

NCEP data [18] are available from 1948 to the present in 17 pressure levels with a spatial grid resolution of 2.5° x 2.5°

the preselection of variables are dataset subsets of the following global re-

• 20th Century Reanalysis version 2 (20CR):

The 20CR dataset [5] is based on surface pressure observations only and provides an ensemble of 56 members that contains global weather conditions and their uncertainty from 1871–2012, available on 24 pressure levels with a spatial grid resolution of 2° x 2°.

Local data stored on the server side can also be directly provided as input data for these two processes.

In climate impact and extreme event assessments, some analytic methods require non-climatic data. The species distribution model (SDM) process (3.3.2) in flyingigeon to predict favorability of tree species requires geographical coordinates of tree occurrences. A free and open access data base for biodiversity data is provided by the Global Biodiversity Information Facility (GBIF), where observations of trees (and other species) are stored and automatically fetched by the SDM process.

# 3. Processes embeded in flyingpigeon

Flyingpigeon is a service targeting climate researchers and experts in general with a focus on climate impact models and extreme event analyses. This section describes the processes that we developed so far.

#### 3.1. Extracting spatial subsets

A standard operation is spatial subsetting using bounding boxes and arbitrarily-sided polygons. Spatial subset operations use the OCGIS Python package. Following a subset, data masks are updated on subsetted variables reflecting the coordinates' spatial relationship with the subset boundary. In flyingpigeon, the polygon subset process is possible at three levels of increasing spatial resolution: continents, world countries and European administrative regions obtained from the global administrative areas GADM database (gadm26\_levels.gdb, v2.5). To optimize subsetting performance, high resolution GADM boundaries were simplified [42] using mapshaper [12] with a 1% point retention. The coarse resolution of target climate model inputs compared with the down-sampled resolution of GADM boundaries did not result in any significant data loss following a spatial subset operation. Very small administrative regions were merged on the country level.

An additional mosaic option merges multiple polygons; otherwise, a separate output file is created for each polygon. This increases the flexibility to meet specific user needs. The outputs are provided as NetCDF files wrapped in a tar archive.

In addition to polygons, a process is also available to extract longitude and latitude points. Point subset data products are returned in text files con-

taining a timeseries table for each longitude and latitude point.

3.2. Computation of climate indices

Climate indices are metrics to describe climate conditions and can be used to assess changes in climate over time (see the use case below), or as forcing data for complex impact models (e.g. the species distribution model 3.3.2). Climate indices can be user-defined, but there is also a standardized set provided by the European Climate Assessment & Dataset website.

The climate indices are calculated based on a time aggregation (e.g. year, month, season) and include world countries polygon subsetting as an optional feature. The processes fall into four categories (the last two are still under development):

1. standard

- 2. percentile-based
- 3. multi-variable indices
- 4. user-defined

Standard indices are based on one daily input variable (near surface temperature, precipitation). The provided indices are related to the ICCLIM python package deployed in OCGIS. In the percentile-based process, a percentile is calculated over a user defined reference period. The process outputs the number of days that exceed or fall below this calculated threshold (for percentiles > 50 or < 50, respectively). When deployed, the multi-variable index process will allow users to specify a combination of indices. User-defined indices, also under development, will allow custom index calculations for single or multiple variables.

Use case: Extremoscope. We built an interactive data visualization to show the evolution of 10 extreme climate indices in the 13 regions of France under two climate scenarios (RCP 4.5 and 8.5) as part of the Extremoscope project. Flyingpigeon was used to calculate the climate indices using 7 climate projection models for five time aggregates (four seasons and yearly).

The visualization displays the probability of extreme seasons or years occurring, defined as exceeding the 90th/95th percentile, or falling below the 5th/10th percentile, based on a reference period between 1972–2100. The data is filterable by each dimension (region, time aggregate, index, scenario, percentile, model and year) with different charts that are linked (crossfiltered) using the crossfiltering library in dc.js, the Dimensional Charting JavaScript library, to allow the effects of each dimension to be observed and compared.

#### 3.3. Climate impact related processes

One main target user group of the flying pigeon is the climate impact community. In this section, the currently embedded processes for general or specific climate impact studies are presented. More processes like population dynamics for *anopheles gambia*, the vector transmitting *Plasmodium falci*parum to assess risks of malaria infection are under development and will be implemented in upcoming versions.

#### 3.3.1. Segetal flora

'Segetal flora' is a term used for weeds growing in crop fields. The majority of segetal flora species have very positive and important ecological effects as a source of pollen or nectar for several insects or as nutrition for birds [16]. Based on field monitoring, a relation between the number of different species occurring in crop fields and the annual mean temperature can be shown. The relations are investigated separately for seven segetal flora groups (e.g. Mediterranean or Nordic groups) and three land use types (conventional and ecological land use, and one—two year self-greened fallow land). The species number to mean annual temperature relations are expressed as regression functions [15, 14], which are the core of the segetal flora process. With temperature at 2m height (tas) as input data, and arguments to select segetal flora type and land use, the number of species is predicted. A polygon subset for a specified country can be selected with an optional argument. The process returns a tar file containing NetCDF files with the appropriate

#### 3.3.2. Species distribution model

Species distribution models (SDMs) are numerical tools to describe the relation between the distribution of a species and the environmental conditions that are thought to lead to this distribution [11, 24]. Models are

number of segetal flora species per grid point for each input dataset. The

calculation is only relevant for areas with agricultural land use.

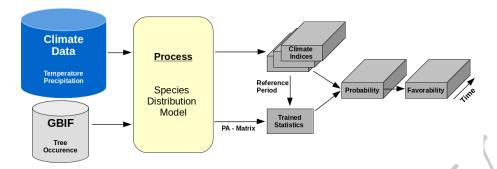

Figure 4: Schema of the Species Distribution Model process.

used to gain ecological insights and predict distributions across landscapes, sometimes requiring extrapolation in space and time, e.g. for climate change impact modeling (modified from [8]).

We implemented a SDM process that relates the distribution of tree species to climate conditions to analyze the impacts of climate change [9]. The method focuses on tree species where the distribution is independent of non-climate factors like soil or specific site conditions. We hypothesize that the climate conditions which limit the tree species distribution (e.g. heat, precipitation, winter temperatures, drought [21]) can be described with climate indices (defined in section 3.2).

Fig. 4 shows the schematic workflow of the SDM process. Climate indices are calculated based on climate model variables (daily temperature and precipitation values). Tree species data can be fetched from the global biodiversity information facility (GBIF) database and fed to the SDM process. The geographical coordinates of the tree occurrence are then translated into a presence-absence (PA) matrix with the grid size of the input climate model data. Ocean and large lake areas are excluded in the PA matrix.

Statistical training [36, 35] is performed based on the calculated climate indices as a mean over a reference period and the PA matrix using generalized additive models (GAMs)[33, 37]. GAMs are flexible regression models with non-parametric (smooth) additive components [34].

After the statistical training, the probability of occurrence is predicted over the entire time series and transformed into a favorability [25] to compare different models. The SDM process can used with different climate indices, tree species, training performance values, and climate model datasets.

#### 3.4. Extreme weather events related processes

Besides climate impact studies, the WPS flyingigeon also focuses on extreme weather events investigations. This section contains examples of more complex processes to calculate weather regimes (3.4.1) or analogues of circulation (3.4.2).

# 3.4.1. Weather regimes

Weather regimes are recurring states of the atmosphere and provide a useful description of atmospheric variability [22, 6, 30]. In extreme event studies, for instance, it is possible to associate some specific seasonal weather regimes with the extremes of surface variables (precipitation or temperature) by analyzing which regime is prevailing when an extreme is encountered [40]. Following the methods of [22] and [39], the weather regime process computes a given number of regimes (the  $\kappa$  value, by default  $\kappa = 4$  [22]) for a region (by default the North Atlantic region [80°W - 50°E , 20°N - 70°N]) using

a given number of regimes (the  $\kappa$  value, by default  $\kappa = 4$  [22]) for a region (by default the North Atlantic region [80°W - 50°E , 20°N - 70°N]) using values of sea level pressure (SLP) or geopotential height ( $Z_g(h)$ ) anomalies of a given season.

The weather regimes are computed with a k-mean classification algorithm [13] on the first 10 principal components (PCs) of the SLP or geopotential height  $(Z_g(h))$  fields. The PCs are computed from a Empirical Orthogonal Function decomposition [32] of the field. The data are weighted by the square root of the cosine of the latitude to account for grid cell surface variations. The obtained PCs are then classified onto  $\kappa$  clusters. The weather regimes can be computed on a reference data set (e.g. reanalyses data). Then, other datasets (e.g. climate model data) can be classified according to these reference weather regimes.

Fig. 5 shows the output for a use case where weather regimes in winter

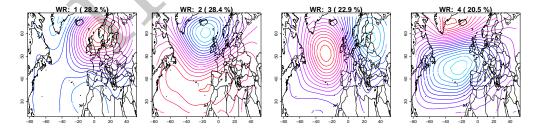

Figure 5: Weather regimes (WR) for winter months (DJF) based on NCEP sea surface pressure data (1970–2010).

Table 1: Percentual occurance of weather regimes in winter months (DJF) trained on NCEP sea surface pressure data projected on a CMIP5 global dataset.

| Year | WR 1  | WR 2  | WR 3  | WR 4  |
|------|-------|-------|-------|-------|
|      |       |       |       |       |
| 2084 | 35.16 | 28.57 | 30.77 | 5.49  |
| 2085 | 33.33 | 24.44 | 36.67 | 5.56  |
| 2086 | 21.11 | 28.89 | 40.00 | 10.00 |
| 2087 | 37.78 | 11.11 | 10.00 | 41.11 |
| 2088 | 18.68 | 19.78 | 37.36 | 24.17 |
| 2089 | 34.44 | 44.44 | 17.78 | 3.33  |
|      |       |       |       |       |

months were calculated based on NCEP sea surface pressure data over a region in the North Atlantic for  $\kappa=4$ . The process also output an R workspace containing the statistical training values as well as a text file with the PCs and the NetCDF file with the normalized pressure values. These outputs can be used for manual postprocessing or for the weather regime projection process which calculates the percentage of each given weather regime in every year. Such a projection was done in this example for a CMIP5 dataset and Table 1 shows the calculated values.

#### 3.4.2. Analogues of circulation

 Analogues of circulation provide a versatile tool to investigate the relation between climate variables (such as temperature or precipitation) and large-scale atmospheric circulation patterns (SLP or  $Z_q(h)$ ).

For an  $SLP/Z_g(h)$  pattern on a given day, the idea is to select days that have a calendar proximity (i.e. within a time window around the given date in all years except the year of the given day) and that minimize a distance between the circulation patterns. This approach has been used to infer climate reconstructions from SLP fields [26, 41], in weather forecast predictability assessment [20], downscaling of climate variables [43, 29], detection/attribution studies [31, 27, 4] and stochastic weather generators [38].

Analogues detection process. The analogues from this flyingpigeon process are mainly used to study the conditional attribution of extreme events to dynamics, thus describing only the thermodynamic changes in weather events.

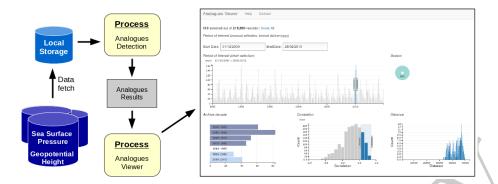

Figure 6: Schema of the analogues workflow.

For a given continuous extreme event period (e.g. an extreme monthly tem-

perature), the process seeks in past archives flows similar to those in the continuous period and reconstructs a monthly temperature from these past flow analogue days. The resulting temperature is then compared to the current one, providing an estimate of thermodynamic changes.

The process uses a circulation analogue simulation FORTRAN code (CASTf90) to compute analogues of circulation. The user can choose a time period for which daily analogues are computed and an archive period, that is, the time period to resample from. The user can also select a distance (Euclidean, Mahalanobis, correlation, Teweles-Wobus S1 [28], how many analogues per day to retain, a rectangular region (in longitude-latitude), whether to work with anomalies or not and some more options like the output file format.

The result is a list of analogue dates for each simulation day and the corre-

sponding distance values.

Analogues viewer process. To explore the properties of the analogues detection process, we developed an analogues viewer process that produces an interactive data visualization output as an HTML page hosted on the server-side. This viewer uses dc.js, the Dimensional Charting JavaScript library and a crossfiltering library to produce interactive charts that can be filtered based on data parameters. For each filter selection, all charts are simultaneously updated (crossfiltered).

Figure 6 shows a schematic of the analogues workflow with a screenshot of the visualisation. For this example, the winter of 2010 was selected in the bar plot, which filtered all charts to display counts of only those analogues pertaining to this time period. The display was further filtered by selecting analogues with correlation coefficients > 0.5. The decadal distribution of analogues and changes across time can be immediately seen by sliding the time window.

The analogues viewer demonstrates two powerful advantages of using WPS for data analysis: 1) it is straight-forward to 'chain' processes together so that the output of one process can be used as the input of another, allowing data analysis to be re-imagined as a workflow, and 2) processes can be completely custom-designed. Here, we integrate data visualization capability – normally a step performed in an environment completely separate from the analysis and requiring a specialized skill that is often not within the scope of the scientific researcher – directly into flyingpigeon, accessible simply by launching the output HTML link.

#### 4. Conclusion

Flyingpigeon, as a compartment of birdhouse, is an advanced toolbox that can be used to process the increasingly large amount of climate model data in a standardized and secure way. This current version is an initial selection of processes commonly used for climate impact and extreme weather event analysis. Flyingpigeon, connected to other OWSs, has access to various convenient features such as ESGF data search, visualisation via the WMS, and catalogue services. It allows collaborative data and methods sharing and access to several data archives. Process outputs can be recycled in other processes in a workflow. All these advantages are possible regardless of the script language of the methods.

The transparency of the source code as an open source project enables quick and easy exchange of developer knowledge, good quality control and frequent updates of the analysis methods and performance improvements.

Flyingpigeon reduces the difficulty of data processing and is a solution to facilitate the daily work for the climate community.

#### 5. Outlook

The increasing number of developers and users ensures further improvment of features, documentation, guidelines and tutorials. Currently, highperformance computing providers located close to the data archives are being established in the climate community to keep up with the demand for WPS.

## 428 Acknowledgments

427

- NCEP Reanalysis data was obtained from NOAA/OAR/ESRL PSD, Boulder, Colorado, USA, from their website http://www.esrl.noaa.gov/psd/.
- 20th Century Reanalysis V2 data was obtained from NOAA/OAR/ESRL PSD, Boulder, Colorado, USA, from their website http://www.esrl.noaa.
- gov/psd/.
  CAC, SR and PY are supported by the ERC Advanced Grant No. 338965-

# References

A2C2.

- [1] G. Brandl and Sphinx team. Sphinx. python documentation generator, 2016.
- [2] J. Brauner. Formalizations for geooperators-geoprocessing in Spatial Data Infrastructures. Dissertation, Technische Universität Dresden, Fakultät Umweltwissenschaften, 10 2015.
- 443 [3] A. M. Castronova, J. L. Goodall, and M. M. Elag. Models as web services 444 using the open geospatial consortium (ogc) web processing service (wps) 445 standard. *Environmental Modelling & Software*, 41(0):72–83, 2013.
- [4] J. Cattiaux, R. Vautard, C. Cassou, P. Yiou, V. Masson-Delmotte, and
   F. Codron. Winter 2010 in europe: A cold extreme in a warming climate.
   Geophysical Research Letters, 37(20):L20704, 2010.
- [5] G. P. Compo et al. The twentieth century reanalysis project. Q. J. Roy. Meteor. Soc., 137(654):1–28, 2011.
- [6] S. Corti, F. Molteni, and T. N. Palmer. Signature of recent climate change in frequencies of natural atmospheric circulation regimes. *Nature*, 398(6730):799–802, 1999.

- [7] C. Déandreis, C. Pagé, P. Braconnot, L. Bärring, E. Bucchignani, W. S.
   de Cerff, R. Hutjes, S. Joussaume, C. Mares, S. Planton, and M. Plieger.
   Towards a dedicated impact portal to bridge the gap between the impact
   and climate communities: Lessons from use cases. Climatic Change,
   125(3):333-347, 2014.
- [8] J. Elith and J. R. Leathwick. Species distribution models: Ecological explanation and prediction across space and time. *Annual Review of Ecology, Evolution, and Systematics*, 40(1):677–697, 2009.
- [9] W. Falk and N. Hempelmann. Species favourability shift in Europe due
   to climate change: A case study forfagus sylvatical. and picea abies(l.)
   karst. based on an ensemble of climate models. Journal of Climatology,
   2013:1–18, 2013.
- [10] G. Fenoy, N. Bozon, and V. Raghavan. Zoo-project: the open wps platform. *Applied Geometrics*, 5(1):19–24, 2013.
- [11] J. Franklin. Mapping species distributions: spatial inference and prediction. Cambridge University Press, 2010.
- <sup>470</sup> [12] M. Harrower and M. Bloch. Mapshaper.org: A map generalization web service. *IEEE Comput. Graph. Appl.*, 26(4):22–27, July 2006.
- [13] J. A. Hartigan and M. A. Wong. Algorithm as 136: A k-means clustering algorithm. *Journal of the Royal Statistical Society. Series C (Applied Statistics)*, 28(1):100–108, 1979.
- 475 [14] N. Hempelmann and C. Ehbrecht. Web processing services for climate data with examples for impact modelers. In *EGI Community Forum* 2014, 2014.
- [15] J. Hoffmann, N. Hempelmann, M. Glemnitz, L. Radics, G. Czimber, and
   U. Wittchen. Einfluss von temperatur und nutzung auf die floristische
   artenvielfalt in getreideanbaugebieten europas. 436:70-76. Julius-Kühn-Archiv, 2012.
- [16] J. Hoffmann, U. Wittchen, N. Hempelmann, M. Glemnitz, and
   L. Radics. Wildpflanzen auf dem acker möglichkeiten und grenzen für den artenschutz im Ökolandbau. Forschungs Report Spezial Ökologischer Landbau, page 20.21, 2013.

- [17] C. Jung, M. Gasthuber, A. Giesler, M. Hardt, J. Meyer, F. Rigoll,
   K. Schwarz, R. Stotzka, and A. Streit. Optimization of data life cycles. *Journal of Physics: Conference Series*, 513(3):032047, 2014.
- [18] E. Kalnay et al. The NCEP/NCAR 40-year reanalysis project. Bulletin of the American Meteorological Society, 77(3):437–471, 1996.
- [19] S. Kindermann, F. Schintke, and B. Fritzsch. A collaborative data management infrastructure for climate data analysis. Geophysical Research
   Abstracts, 14(EGU201):10569, April 2012.
- <sup>494</sup> [20] E. N. Lorenz. Atmospheric predictability as revealed by naturally oc-<sup>495</sup> curring analogues. *Journal of the Atmospheric Sciences*, 26(4):636–646, <sup>496</sup> 1969.
- <sup>497</sup> [21] K. H. Mellert, V. Deffner, H. Küchenhoff, and C. Kölling. Modeling <sup>498</sup> sensitivity to climate change and estimating the uncertainty of its im-<sup>499</sup> pact: A probabilistic concept for risk assessment in forestry. *Ecological* <sup>500</sup> *Modelling*, 316:211–216, Nov 2015.
- <sup>501</sup> [22] P.-A. Michelangeli, R. Vautard, and B. Legras. Weather regimes: Recurrence and quasi stationarity. *J. Atmos. Sci.*, 52(8):1237–1256, 1995.
- <sup>503</sup> [23] M. Mueller and B. Pross. OGC® WPS 2.0 interface standard corrigen-<sup>504</sup> dum 1, 03 2015.
- [24] A. T. Peterson, J. Soberón, R. G. Pearson, R. P. Anderson, E. Martínez Meyer, M. Nakamura, and M. B. Araújo. Ecological Niches and Geo graphic Distributions (MPB-49) (Monographs in Population Biology).
   Princeton University Press, 2011.
- 509 [25] R. Real, A. M. Barbosa, and J. M. Vargas. Obtaining environmental favourability functions from logistic regression. *Environ Ecol Stat*, 13(2):237–245, Jun 2006.
- <sup>512</sup> [26] F. Schenk and E. Zorita. Reconstruction of high resolution atmospheric fields for northern europe using analog-upscaling. *Climate of the Past*, 8(5):1681–1703, 2012.
- [27] P. A. Stott, N. Christidis, F. E. L. Otto, Y. Sun, J.-P. Vanderlinden,
   G. J. van Oldenborgh, R. Vautard, H. von Storch, P. Walton, P. Yiou,

- and F. W. Zwiers. Attribution of extreme weather and climate-related events. WIREs Climate Change, 7:23–41, 2016.
- 519 [28] S. Teweles and H. B. Wobus. Verification of prognostic charts. *Bulletin* 520 of the American Meteorological Society, 35(10):455–463, 1954.
- <sup>521</sup> [29] P. Vaittinada Ayar, M. Vrac, S. Bastin, J. Carreau, M. Déqué, and C. Gallardo. Intercomparison of statistical and dynamical downscaling models under the euro- and med-cordex initiative framework: present climate evaluations. *Climate Dynamics*, 46(3):1301–1329, 2016.
- [30] R. Vautard. Multiple weather regimes over the north atlantic: Analysis of precursors and successors. *Monthly weather review*, 118(10):2056–2081, 1990.
- 528 [31] R. Vautard and P. Yiou. Control of recent european surface climate 529 change by atmospheric flow. *Geophysical Research Letters*, 36:L22702, 530 2009.
- [32] H. Von Storch and F. W. Zwiers. *Statistical analysis in climate research*. Cambridge university press, 2001.
- [33] S. Wood. Generalized Additive Models: An Introduction With R, volume 66. CRC Press, 2006.
- 535 [34] S. N. Wood. Modelling and smoothing parameter estimation with multiple quadratic penalties. *Journal of the Royal Statistical Society (B)*, 62(2):413–428, 2000.
- 538 [35] S. N. Wood. Stable and efficient multiple smoothing parameter estima-539 tion for generalized additive models. *Journal of the American Statistical* 540 *Association*, 99(467):673–686, 2004.
- [36] S. N. Wood. Fast stable restricted maximum likelihood and marginal likelihood estimation of semiparametric generalized linear models. *Journal of the Royal Statistical Society (B)*, 73(1):3–36, 2011.
- 544 [37] S. N. Wood and N. H. Augustin. Gams with integrated model selec-545 tion using penalized regression splines and applications to environmental 546 modelling. *Ecological Modelling*, 157(2-3):157–177, Nov 2002.

- 547 [38] P. Yiou. AnaWEGE: a weather generator based on analogues of at-548 mospheric circulation. Geoscientific Model Development, 7(2):531–543, 549 2014.
- [39] P. Yiou et al. Weather regime dependence of extreme value statistics
   for summer temperature and precipitation. Nonlinear Proc. Geoph.,
   15(3):365–378, 2008.
- [40] P. Yiou and M. Nogaj. Extreme climatic events and weather regimes
   over the north atlantic: When and where? Geophysical Research Letters,
   31(7), 2004.
- [41] P. Yiou, T. Salameh, P. Drobinski, L. Menut, R. Vautard, and M. Vrac.
   Ensemble reconstruction of the atmospheric column from surface pressure using analogues. *Climate Dynamics*, 41:1333–1344, 2013.
- 559 [42] S. Zhou and C. B. Jones. Developments in Spatial Data Handling: 560 11th International Symposium on Spatial Data Handling, chapter Shape-561 Aware Line Generalisation With Weighted Effective Area, pages 369– 562 380. Springer Berlin Heidelberg, Berlin, Heidelberg, 2005.
- [43] E. Zorita and H. von Storch. The analog method as a simple statistical downscaling technique: comparison with more complicated methods.
   Journal of Climate, 12(8):2474–2489, 1999.